## Creating a Generic 'Forwarding' API

Last Modified on 03/30/2021 8:54 am EDT

In some cases, a provider may return a fully formed URL, which can be used to make a specific API call. For example:

```
{
...
"hireCandidate": "https://api.candidate.com/v1/candidates/123/hire"
}
```

Instead of parsing the required information from the URL, create a generic API that takes the method and URL as a query parameter and forwards the request to the URL.

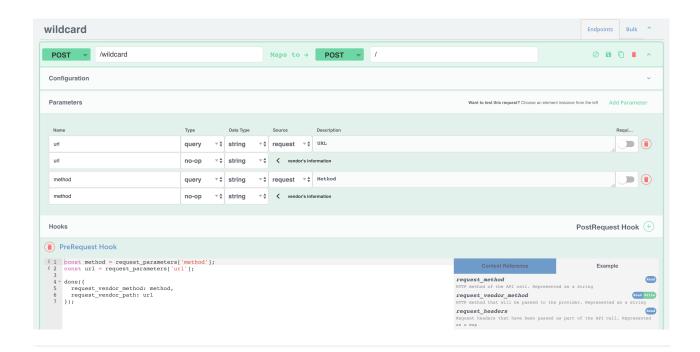